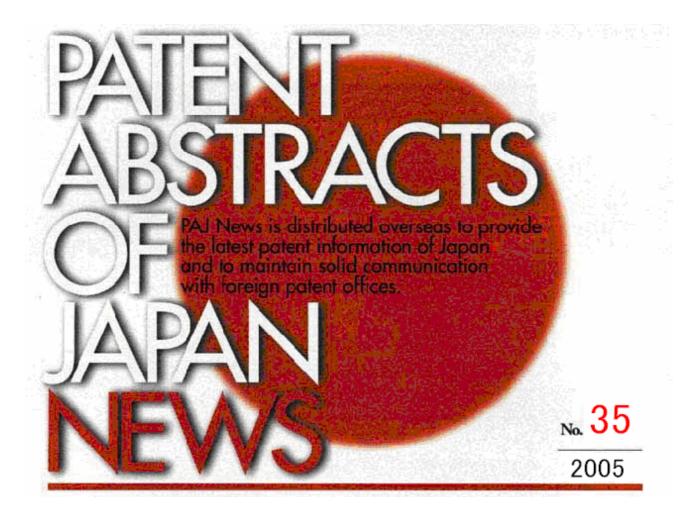

# THE INFORMATION DISSEMINATION DEPT. IN THE NCIPI

In the previous issue of PAJ NEWS reported that since October 1, 2004, some services previously administered by the Japan Patent Office (JPO), including the Patent Abstracts of Japan (PAJ) and the Industrial Property Digital Library (IPDL), have been under the management of the National Center for Industrial Property Information and Training (NCIPI).

Therefore, this issue of PAJ NEWS introduces the Information Dissemination Department in the NCIPI and its role of disseminating industrial property information to the public.

After moving to the NCIPI, the department was reorganized in order to be more efficient and flexible. The department consists of four sections: (1) Information Dissemination section, (2) Industrial Property Digital Library (IPDL) section, (3) Standardized Data section and Exchange of Industrial Property Information among Offices and Utilization of the Information section. Each section has been actively supplying valuable Industrial Property information for public users.

## PATENT ABSTRACTS OF JAPAN (PAJ)

The NCIPI translates selected data from Japanese publications of patent applications into the English language, publishes this data as the PAJ (Patent Abstracts of Japan), and provides offices with the PAJ in CD-ROM format so that such data may be used in the following ways: (1) as an introduction of JP filing procedures to overseas offices, (2) in technology transfer to countries, and (3) as minimum documents for prior art search.

PAJ has been provided for users since 1976, and the PAJ has been published in CD-ROM format since 1994. Users can retrieval Japanese unexamined patent information on the CD-ROMs with MIMOSA. MIMOSA is authoring and viewer software for PAJ. Regarding PAJ, there are two types of CD-ROMs. One of them is PAJ CD-ROM which is published monthly and the other is the PAJ INDEX CD-ROM which is prepared quarterly to improve PAJ CD-ROM search efficiency, as the PAJ INDEX CD-ROM excludes image data and contains only text data of the PAJ CD-ROM. Additionally, there is a hard disk juke box retrieval system (MIMOBatch) for the PAJ. (Please refer to Page 6)

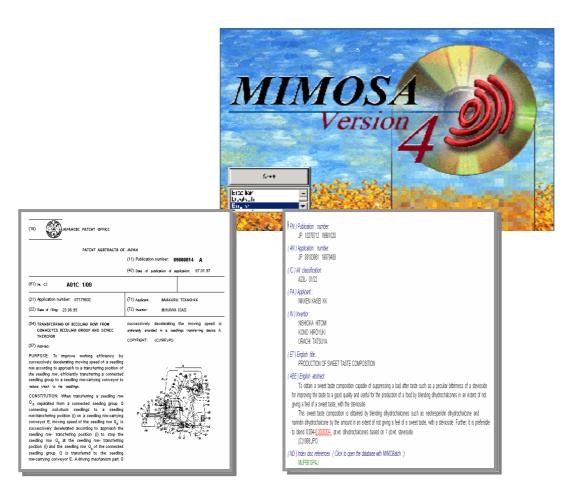

**PAJ CD-ROM** 

**PAJ INDEX** 

## INDUSTRIAL PROPERTY DIGITAL LIBRARY (IPDL)

The Information Dissemination Department in the NCIPI manages the IPDL, which supplies industrial property information free of charge in order for the public to be able to access and obtain industrial property information easily. The IPDL service of IPDL has been provided since March 1999. As of March 2005, in the IPDL, users can access and search approximately 53 million industrial property-related documents including gazette (published since 1985) for Patents, utility models, designs and trademarks with document numbers or various classifications.

The IPDL services encourage the use of industrial property information for the following purpose: (1) identifying applications, (2) understanding R&D trends, and the application activity of competitors, (3) avoiding duplicate investment, and avoiding unnecessary disputes when deciding on product designs or brand names.

The number of times per month that the IPDL is accessed has rapidly increased, due to the enhancement of services, from approximately 1 million in April 1999 immediately after the service started to approximately 4.5 million now. The most frequently used service is the search for patent and utility model, which accounts for 60% of IPDL usage, followed by searches for trademarks at 20%, and the two services together account for 80% of the total usage of the IPDL.

## **Outline of the IPDL**

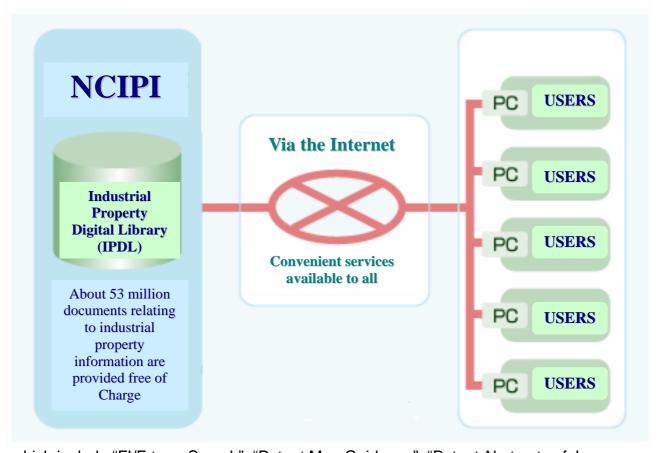

which include "FI/F-term Search", "Patent Map Guidance", "Patent Abstracts of Japan

(PAJ)", and four trademark services. In March 2002, two new services, "Patent & Utility Model Gazette DB" and "Patent & Utility Model Gazette Concordance", were added to the services offered in English. Moreover, in March 2004, the Design Gazette DB service in English was introduced. Choose a service fit for your purpose. Please note that the coverage differs from a database to another.

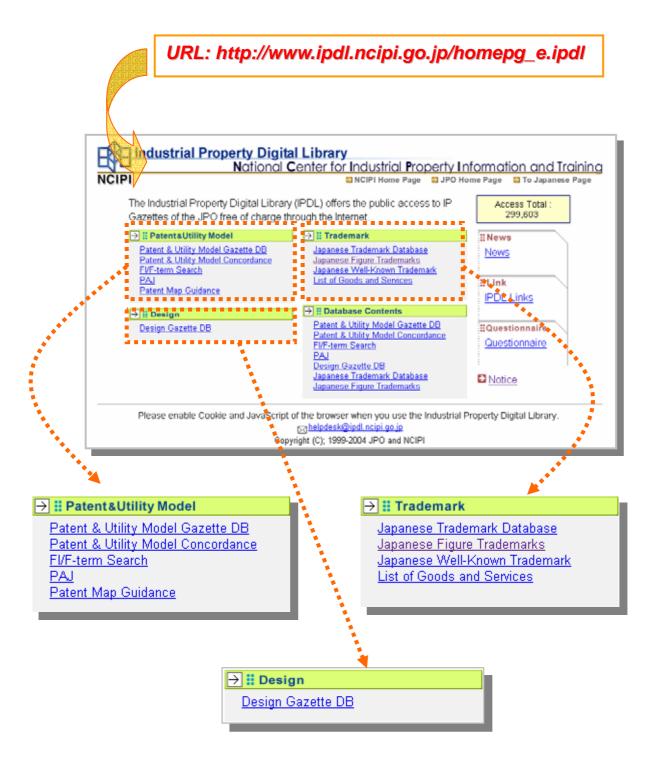

#### STANDARDIZED DATA

The NCIPI is responsible for maintaining the proper environment for the utilization of industrial property information so it not only provides inspection services, which enable the public to search for industrial property information via the IPDL, but also high value-added services, through private information service providers, for industries as well as the public.

The NCIPI standardizes the JPO data (in the Japanese language) on the legal status of examinations into SGML format and makes the data available to the public at marginal cost. The NCIPI also provides a comprehensive document database containing image data of paper gazettes, creates electronic data of patents and utility models in XML format, which encourages corporations to establish internal databases, and satisfies individual needs, through private information service providers, with high value-added services. This electronic data in XML format are available in the IPDL.

## EXCHANGE OF INDUSTRIAL PROPERTY INFORMATION AMONG OFFICES AND UTILIZATION OF INFORMATION

Following the agreements on the Trilateral (EPO, USPTO and JPO) Cooperation and bilateral agreements between IP offices and the JPO, the NCIPI supports the exchange of industrial property information in the following ways:

- (1) Provision of Information to Overseas Offices and International Organizations: Based on these agreements, the NCIPI processes JP industrial property information and provides it to overseas offices.
- (2) Creation and Provision of Japanese Abstract Data: the NCIPI also creates abstract data of US patent documents, US publications of patent applications, and EP publications of patent applications (all in Japanese). They are available in the IPDL.

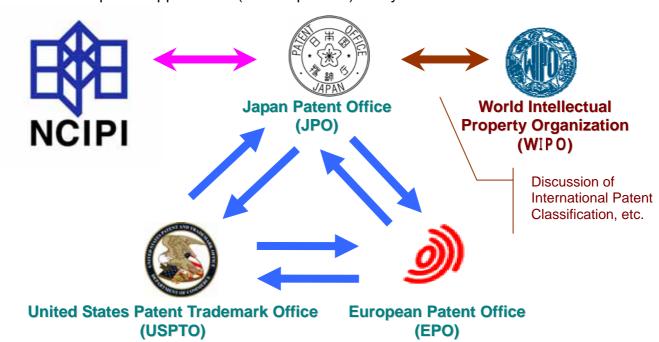

## HOW TO BUILD UP HARD DISK BASED JUKE BOX RETRIEVAL SYSTEM FOR PAJ

Hard disk based juke box retrieval system for PAJ is one of the useful MIMOSA functions. It enables a high-speed automated search of many CD-ROMs by realizing jukebox function on a large-capacity hard disk. We have already introduced that in the previous issue of PAJ NEWS. In this issue, we will reintroduce the function to users to remind the function of PAJ, and how to build up them.

#### Basic construction procedure

- 1. Create tree structure of folders, in which multiple folders in a parallel branch out directly under one folder, by utilizing Explorer.
- 2. Label the lower folders with the names of the CD-ROMs to be copied.
- 3. Copy the CD-ROM data to the corresponding folder of the same label name.

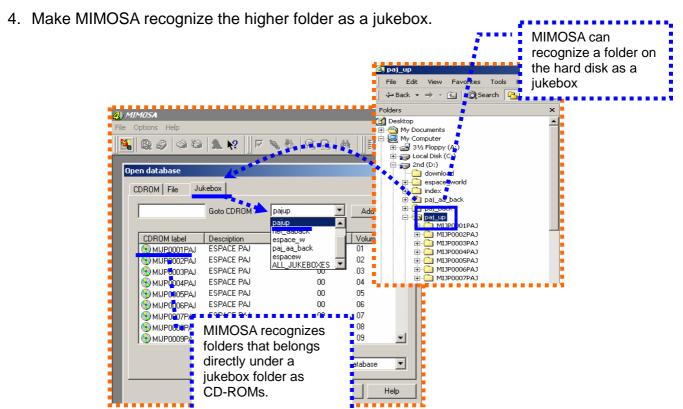

### Procedure of constructing a HDJB

After you prepare the computer hard ware and software with enough performance to build up a HDJB, create folders with tree structure, which will be used for a jukebox, on the hard disk. First, create a new folder as a jukebox by Explore, and then create the necessary number of folders to copy each CD-ROM for a folder, just under the jukebox folder. Label the lower folders with the names of the CD-ROMs to be copied.

After creating the tree structure folders, copy the CD-ROM data into the lower folder with the same CD-ROM label name by drag and drop of the Explorer

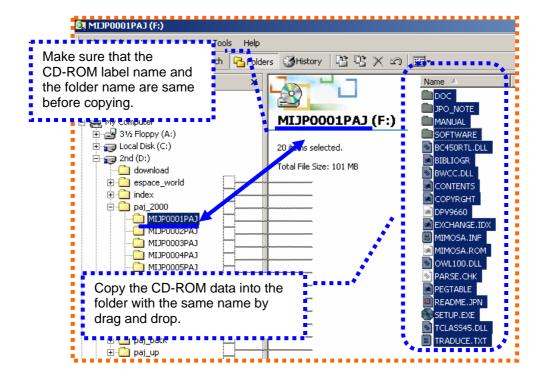

After copying the CD-ROM data into folders, make MIMOBatch recognize the higher folder of this tree structure as a jukebox. Activate MIMOBatch from the Start Menu, and display the batch search window.

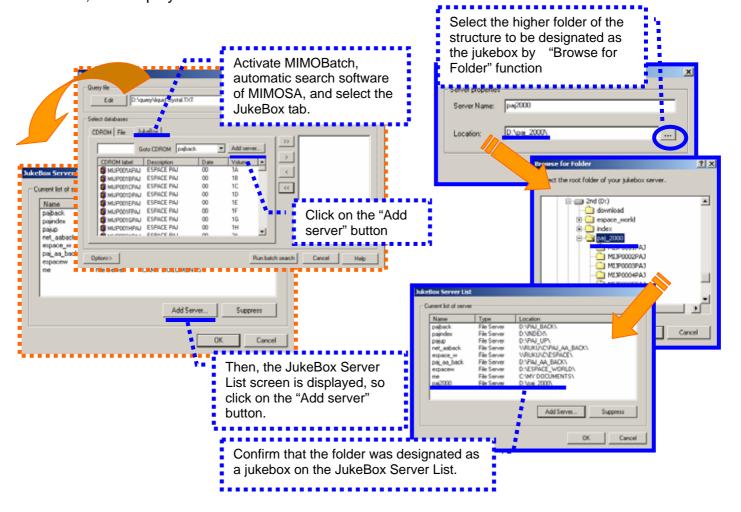